35h

**Devenir Technicien Informatique Microsoft Premier Niveau**

Mise à jour 17 juillet 2023

2850 € HT

**TOP FORMATION** 

FNE

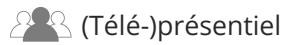

ENI Service

# **Devenir Technicien Informatique Microsoft Premier Niveau**

# **Objectifs**

- Décrire les différents éléments matériels constituant un ordinateur
- Décrire les phases de démarrage d'un ordinateur
- Paramétrer les principaux éléments logiciels de Windows 10
- Utiliser les principaux outils de maintenance
- Faire une installation simple d'Active Directory
- Intégrer un ordinateur dans Active Directory
- Mettre en oeuvre les stratégies de groupe (GPO)
- Paramétrer le réseau
- Décrire les principaux éléments liés à la sécurité d'un réseau
- Utiliser quelques commandes PowerShell

# **Pré-requis**

Maîtriser basiquement l'outil informatique

# **Public**

Débutants désireux de se lancer dans le métier de Technicien Informatique, que ce soit dans un environnement de production ou au sein d'un service support (helpdesk) de premier niveau. Cette formation est adaptée pour les personnes en reconversion professionnelle.

 $\rho n$ 

 $\sim$  02 40 92 45 50  $\sim$  formation@eni.fr www.eni-service.fr

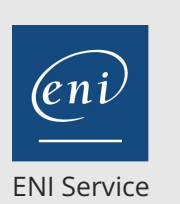

référence T101-081

35h

# **Devenir Technicien Informatique Microsoft Premier Niveau**

Mise à jour 17 juillet 2023

2850 € HT

#### **TOP FORMATION**

**FNE** 

2<sup>2</sup> R (Télé-)présentiel

# **Programme de la formation**

#### **Le matériel (hardware) (2 heures)**

- Description complète de l'ordinateur et de ses composants (carte mère, processeurs, mémoire vive, alimentation, bus, connecteurs, périphériques internes et périphériques externes)
- Interactions entre les différents composants matériels
- Présentation du démontage et du montage d'un ordinateur

#### **Le BIOS, l'UEFI et l'amorçage (2 heures)**

- Découverte du BIOS et du Setup
- BIOS et UEFI
- Amorçage (boot) : ses composants, ses séquences

#### **Comment réaliser, chez soi, une maquette pour étudier (1 heure)**

- Installation de Windows Server sur un ordinateur
- Mise en oeuvre d'Hyper-V (switch, machines virtuelles et leurs propriétés)

#### **Le système d'exploitation Windows 10 (3 heures)**

- Installation du système d'exploitation (processus, image et fichier WIM)
- Découverte du bureau et des outils de configuration et de la zone de notification
- Vue d'ensemble des outils Panneau de configuration et Paramètres
- Gestion des disques durs
- Systèmes de fichiers
- Explorateur de fichiers
- Autorisations de partage de dossiers et NTFS
- Base de registre
- Intégration et gestion des pilotes
- Gestion des imprimantes logicielles
- Base SAM, ses comptes locaux et les profils utilisateurs
- Création d'un profil utilisateur par défaut

#### **Les outils de surveillance, de réparation et de récupération de**

#### **Windows 10 (3 heures)**

- Outils à base de compteurs de performance
- Observateur d'événements
- Prise de main à distance (RDP)
- WinRE (maintenance)
- Outil de sauvegarde et de restauration

#### **Gestion et maintenance des applications dans Windows 10 (2 heures)**

Procédure de dépannage d'application

#### **Les bases d'Active Directory (5 heures)**

- Présentation simple de l'AD : Forêts, sites, domaines, unité organisationnelle (OU), groupes, comptes utilisateurs et ordinateurs du domaine
- Création d'un AD et d'un contrôleur de domaine
- Comptes administrateurs de l'AD et comptes standards utilisateurs et ordinateurs

Intégration d'un ordinateur dans un domaine

#### **Gestion et maintenance des GPO (Group Policy Object) et des préférences (4 heures)**

Utilité et mise en oeuvre et dépannage des GPO

#### **Le réseau et TCP/IP (5 heures)**

- Adressage IP, adresses MAC, ARP, protocoles UDP et TCP, les ports, le modèle OSI
- LAN, WAN, routeurs, table de routage, switches, modems, connectique, wifi
- NAT et PAT
- Maintenance du réseau et ses commandes
- **Découverte des services réseaux standards (3 heures)**
- Découverte et mise en place des services DHCP et DNS

#### **Introduction à la sécurisation des réseaux (2 heures)**

- Logiciels malveillants (malwares)
- Routeur filtrant
- Pare-feu (firewall)
- DMZ, les principes
- Proxy
- Windows Update et définition du service WSUS

#### **Introduction à PowerShell (2 heures)**

Quelques commandes utiles

#### **Le métier de Technicien Informatique (1 heure)**

- Les différentes équipes informatiques
- Rôle, savoir-être et relationnel
- La maintenance : Par où commencer ?

 $\sim$  02 40 92 45 50  $\sim$  formation@eni.fr www.eni-service.fr

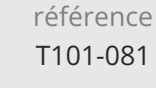

35h

# **Devenir Technicien Informatique Microsoft Premier Niveau**

Mise à jour 17 juillet 2023

2850 € HT

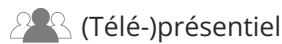

ENI Service

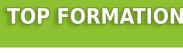

**FNE** 

## **Délais d'accès à la formation**

Les inscriptions sont possibles jusqu'à 48 heures avant le début de la formation.

Dans le cas d'une formation financée par le CPF, ENI Service est tenu de respecter un délai minimum obligatoire de 11 jours ouvrés entre la date d'envoi de sa proposition et la date de début de la formation.

### **Modalités et moyens pédagogiques, techniques et d'encadrement**

Formation avec un formateur, qui peut être suivie selon l'une des 3 modalités ci-dessous :

1 Dans la salle de cours en présence du formateur.

2 Dans l'une de nos salles de cours immersives, avec le formateur présent physiquement à distance. Les salles immersives sont équipées d'un système de visio-conférence HD et complétées par des outils pédagogiques qui garantissent le même niveau de qualité.

3 Depuis votre domicile ou votre entreprise. Vous rejoignez un environnement de formation en ligne, à l'aide de votre ordinateur, tout en étant éloigné physiquement du formateur et des autres participants. Vous êtes en totale immersion avec le groupe et participez à la formation dans les mêmes conditions que le présentiel. Pour plus d'informations : Le téléprésentiel notre solution de formation à distance.

Le nombre de stagiaires peut varier de 1 à 12 personnes (5 à 6 personnes en moyenne), ce qui facilite le suivi permanent et la proximité avec chaque stagiaire.

Chaque stagiaire dispose d'un poste de travail adapté aux besoins de la formation, d'un support de cours et/ou un manuel de référence au format numérique ou papier.

Pour une meilleure assimilation, le formateur alterne tout au long de la journée les exposés théoriques, les démonstrations et la mise en pratique au travers d'exercices et de cas concrets réalisés seul ou en groupe.

## **Modalités d'évaluation des acquis**

En début et en fin de formation, les stagiaires réalisent une auto-évaluation de leurs connaissances et compétences en lien avec les objectifs de la formation. L'écart entre les deux évaluations permet ainsi de mesurer leurs acquis.

En complément, pour les stagiaires qui le souhaitent, certaines formations peuvent être validées officiellement par un examen de certification. Les candidats à la certification doivent produire un travail personnel important en vue de se présenter au passage de l'examen, le seul suivi de la formation ne constitue pas un élément suffisant pour garantir un bon résultat et/ou l'obtention de la certification.

Pour certaines formations certifiantes (ex : ITIL, DPO, ...), le passage de l'examen de certification est inclus et réalisé en fin de formation. Les candidats sont alors préparés par le formateur au passage de l'examen tout au long de la formation.

### **Moyens de suivi d'exécution et appréciation des résultats**

Feuille de présence, émargée par demi-journée par chaque stagiaire et le formateur. Evaluation qualitative de fin de formation, qui est ensuite analysée par l'équipe pédagogique ENI. Attestation de fin de formation, remise au stagiaire en main propre ou par courrier électronique.

## **Qualification du formateur**

La formation est animée par un professionnel de l'informatique et de la pédagogie, dont les compétences techniques, professionnelles et pédagogiques ont été validées par des certifications et/ou testées et approuvées par les éditeurs et/ou notre équipe pédagogique. Il est en veille technologique permanente et possède plusieurs années d'expérience sur les produits, technologies et méthodes enseignés. Il est présent auprès des stagiaires pendant toute la durée de la formation.

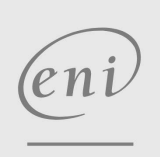

02 40 92 45 50 formation@eni.fr www.eni-service.fr